# ARM Instruction Set

*Computer Organization and Assembly Languages Yung-Yu Chuang 2008/11/17*

*with slides by Peng-Sheng Chen*

## **ARM programmer model**

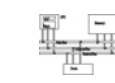

- The state of an ARM system is determined by the content of visible registers and memory.
- A user-mode program can see 15 32-bit generalpurpose registers (R0-R14), program counter (PC) and CPSR.
- Instruction set defines the operations that can change the state.

# **Introduction**

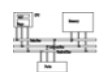

- The ARM processor is easy to program at the assembly level. (It is a RISC)
- We will learn ARM assembly programming at the user level and run it on a GBA emulator.

## **Memory system**

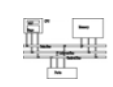

- Memory is a linear array of bytes addressed from 0 to 232-1
- Word, half-word, byte
- Little-endian

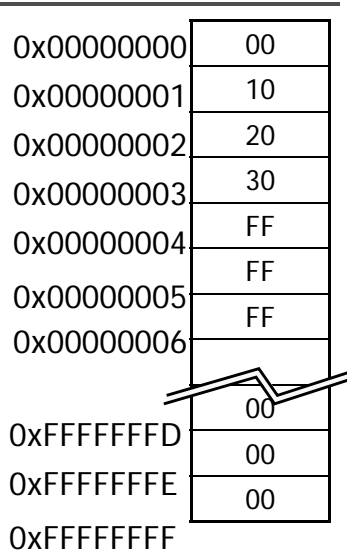

# **Byte ordering**

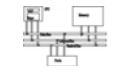

 $x \times x$ 

- Big Endian
	- Least significant byte has  $0x00000000$   $00$ highest address Word address 0x00000000 Value: 00102030
- Little Endian
	- Least significant byte has lowest address

Word address 0x00000000 Value: 30201000

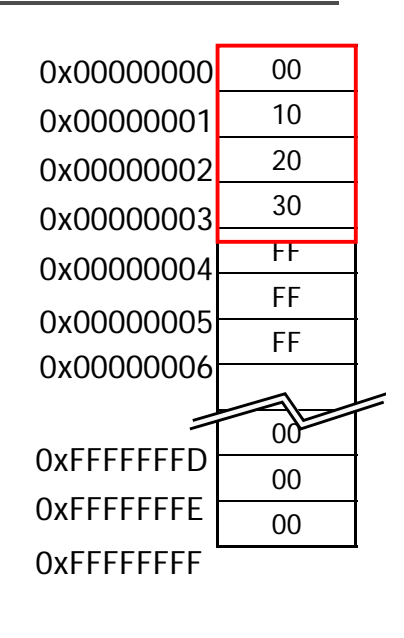

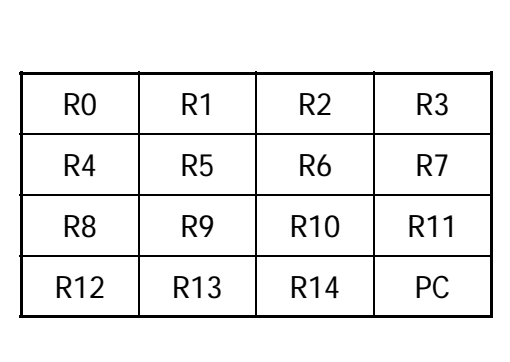

31 30 29 28 27 26

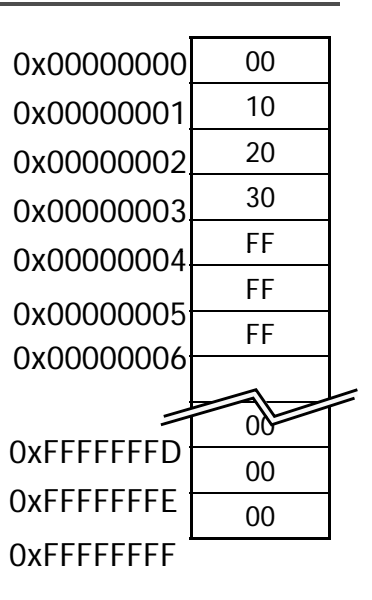

## **Instruction set**

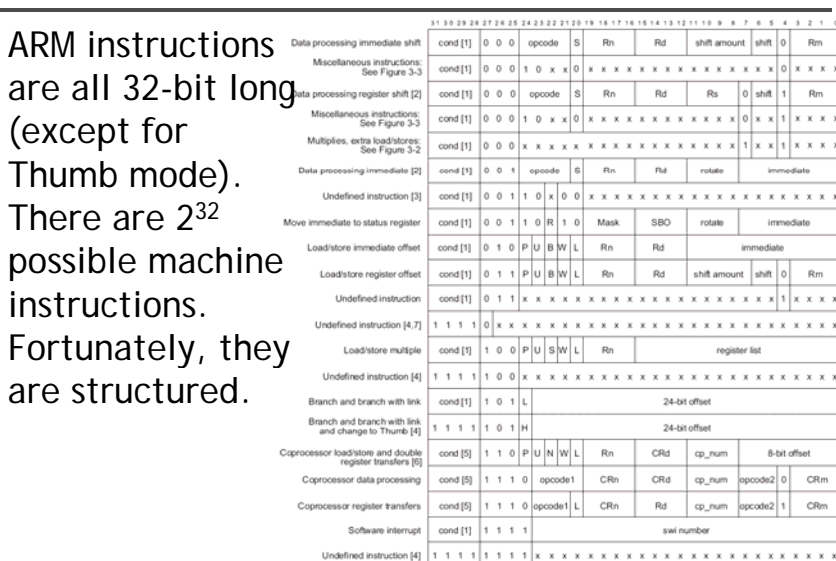

# **Features of ARM instruction set**

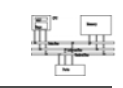

- Load-store architecture
- 3-address instructions
- Conditional execution of every instruction
- Possible to load/store multiple registers at once
- Possible to combine shift and ALU operations in a single instruction

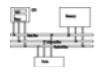

#### **Instruction setData processing** • Data processing • They are move, arithmetic, logical, comparison and multiply instructions. • Data movement • Most data processing instructions can process • Flow controlone of their operands using the barrel shifter. • General rules: $Rn$  $Rm$ – All operands are 32-bit, coming **Barrel** shifter from registers or literals. – The result, if any, is 32-bit and **Result N** placed in a register (with the exception for long multiply Arithmetic logic unit which produces a 64-bit result) – 3-address format $Rd$ **Instruction setConditional executionMOV<cc><S> Rd, <operands>** • Almost all ARM instructions have a condition field which allows it to be executed conditionally. **MOVCS R0, R1 @ if carry is set @ then R0:=R1movcs R0 1 , RMOVS R0, #0 @ R0:=0**

Mnemonic

 $\overline{\text{cs}}$ 

EQ

VS

GT.

**GE** 

PL

HI

HS

Condition

 $Carrv$  Set

 $Equal$  (Zero Set)

Greater Than or  $E$ qual

 $Higher \space or \space Same \space (aka \space CS)$ 

Overflow Set

Greater Than

Plus (Positive)

Higher Than

Condition

 $Less$   $Then$ 

 $Carrow$   $Clear$ 

 $Overflow$   $Clear$ 

Less Than or  $E$ qual

Lower Than (aka CC)

Minus (Negative)

Lower or Same

 $Not$   $E$ qual (Zero Clear)

Mnemonic

 $\overline{cc}$ 

 $\rm NE$ 

VC

LT

LE

MI

L<sub>0</sub>

LS

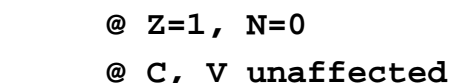

## **Register movement**

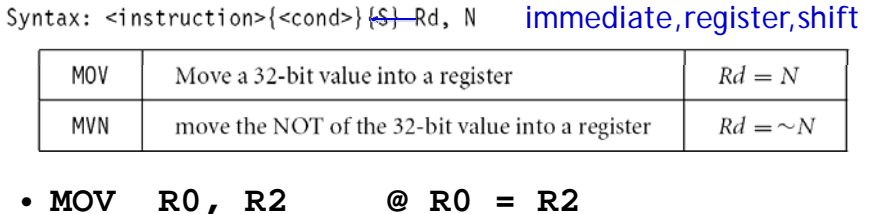

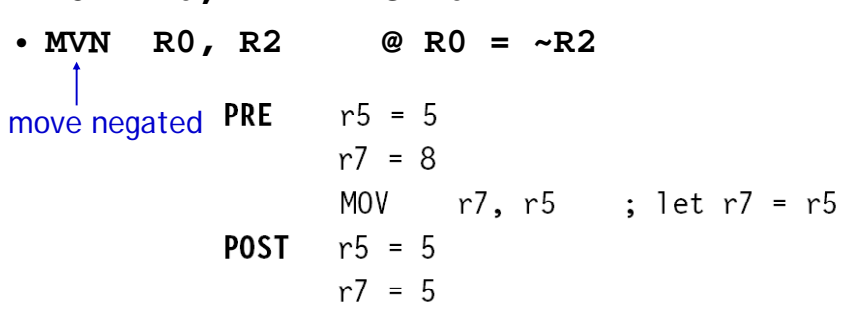

# **Addressing modes** • Register operands **ADD R0 R1 R2 R0, R1,**

• Immediate operands

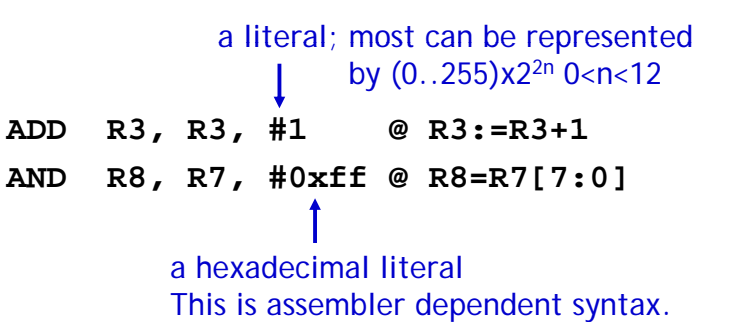

## **Shifted register operands**

• One operand to ALU is One operand to ALU is routed through the Barrel shifter. Thus, the operand can be modified before it is used. Useful for fast multipliation and dealing with lists, table and other complex data structure. (similar to the displacement addressing • Some instructions (e.g. mode in CISC

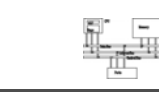

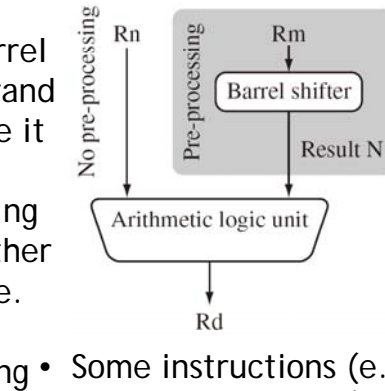

 **MUL CLZ QADD**) do in CISC.) **MUL, CLZ,**  not read barrel shifter.

## **Shifted register operands**

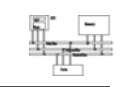

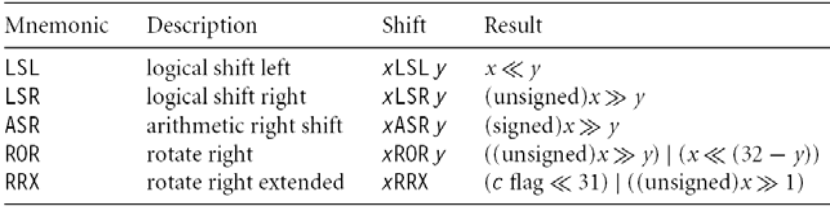

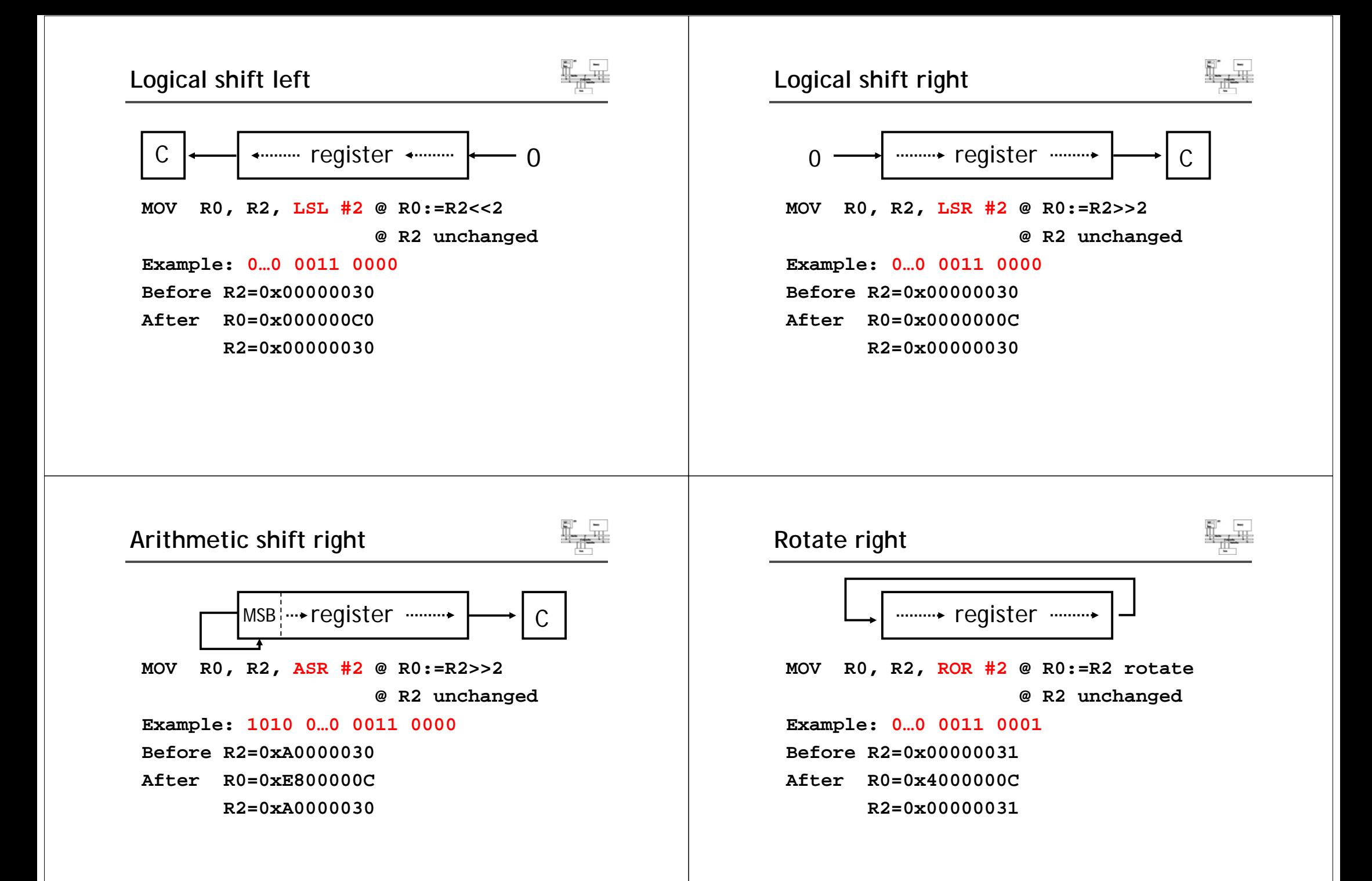

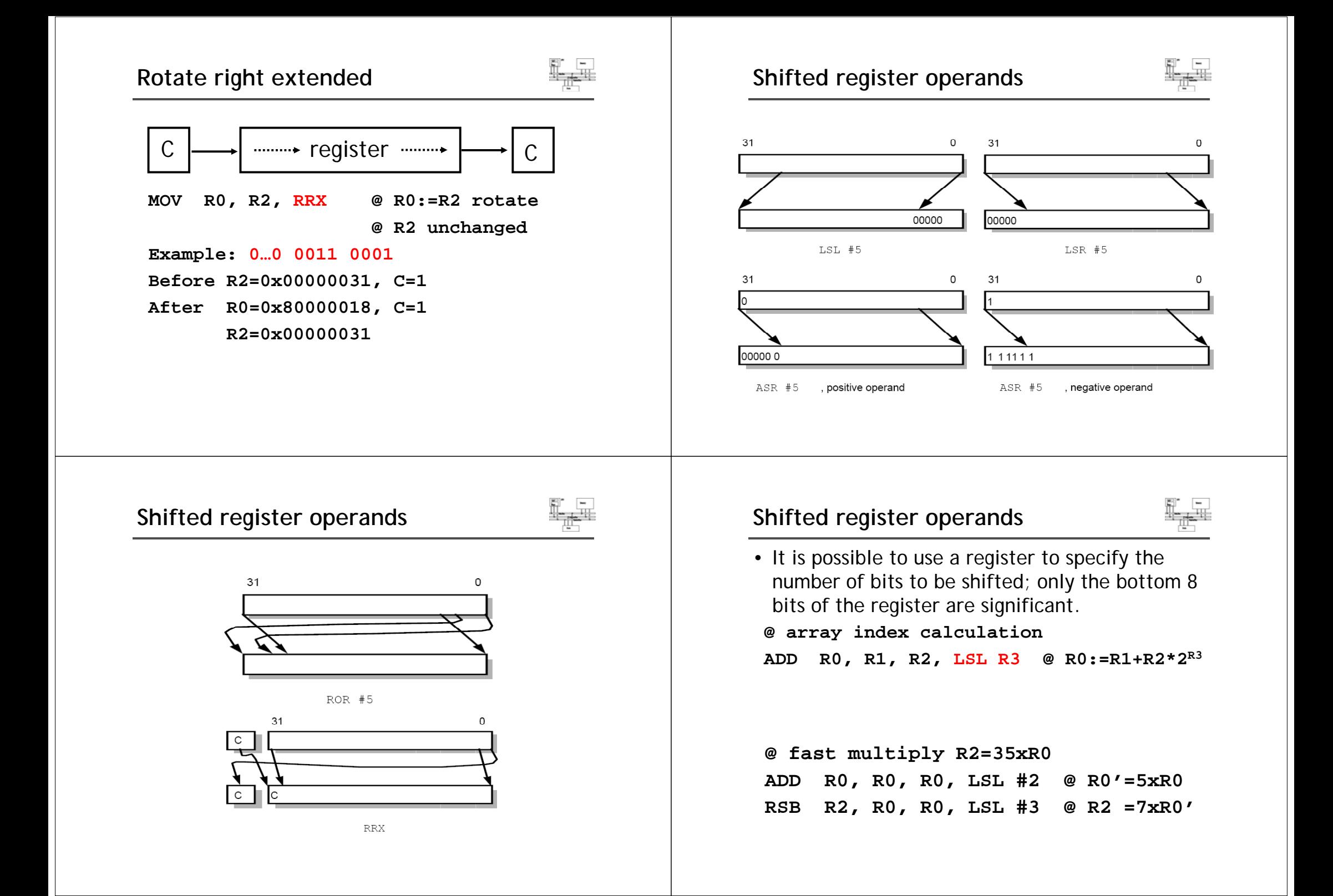

## **Multiplication**

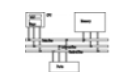

**MOV R1, #35 MUL R2 R0 R1 R2, R0,**  or **ADD R0 0 0 #2 @ 0' 5 0 0, R0, R0, LSL @ R0'=5xR0 RSB R2, R0, R0, LSL #3 @ R2 =7xR0'**

# **Encoding data processing instructions**

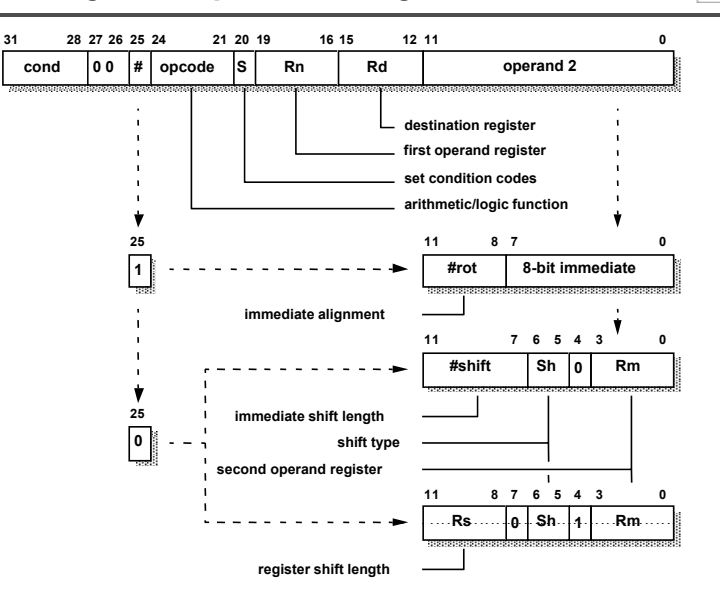

## **Shifted register operands**

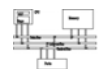

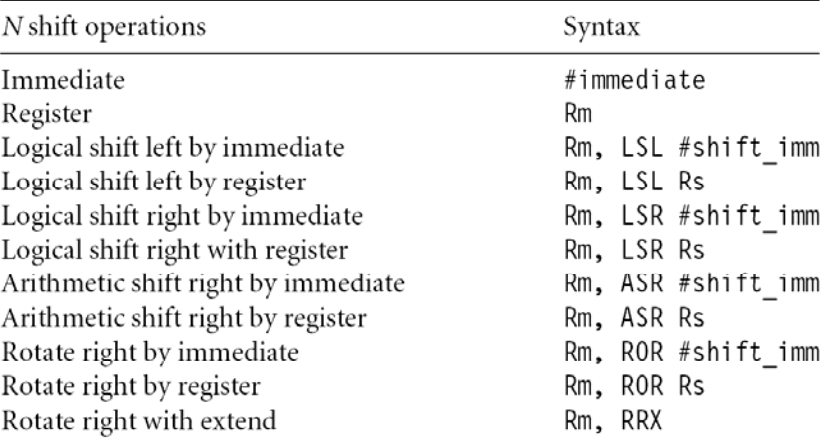

## **Arithmetic**

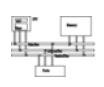

• Add and subtraction

Syntax: <instruction>{<cond>}{S} Rd, Rn, N

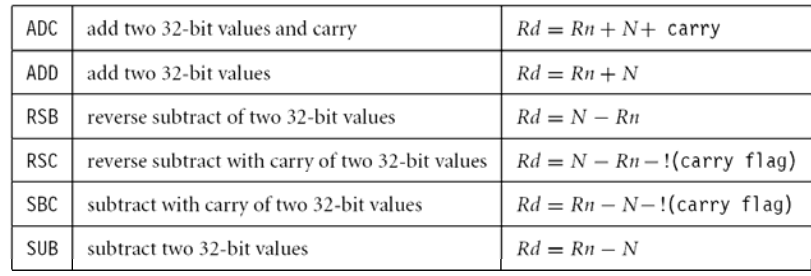

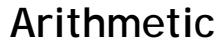

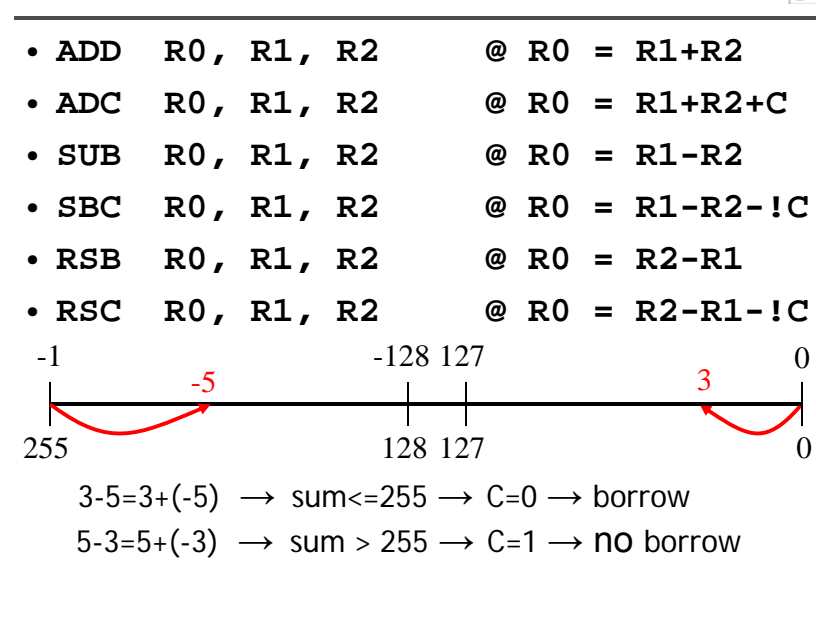

#### **Arithmetic**

| <b>PRE</b> | $cpsr = nzcvqiFt \text{ } \text{USER}$ |
|------------|----------------------------------------|
|            | $r1 = 0 \times 00000001$               |
|            |                                        |
|            | SUBS $r1$ , $r1$ , $\#1$               |
| POST       | $cpsr = nZCvqiFt \text{ } \text{USER}$ |
|            | $r1 = 0 \times 000000000$              |
| PRE        | $r0 = 0 \times 00000000$               |
|            | $r1 = 0 \times 00000005$               |
|            |                                        |

ADD  $r0, r1, r1, LSL#1$ 

 $r0 = 0x0000000f$ **POST**  $r1 = 0x00000005$ 

**ArithmeticPRE**  $r0 = 0 \times 00000000$  $r1 = 0 \times 00000002$  $r2 = 0x00000001$ SUB r0, r1, r2 **POST**  $r0 = 0x00000001$ **PRE**  $r0 = 0x00000000$  $r1 = 0x00000077$ RSB r0, r1, #0 ; Rd = 0x0 - r1 **POST**  $r0 = -r1 = 0xffffff89$ 

## **Setting the condition codes**

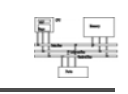

• Any data processing instruction can set the condition codes if the programmers wish it to

## 64-bit addition

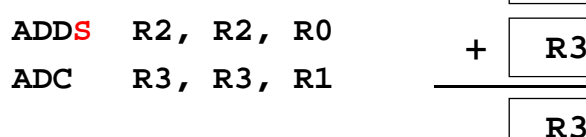

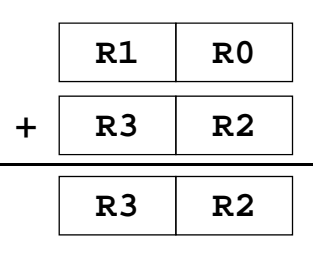

## **Logical Logical**

Syntax: <instruction>{<cond>}{S} Rd, Rn, N

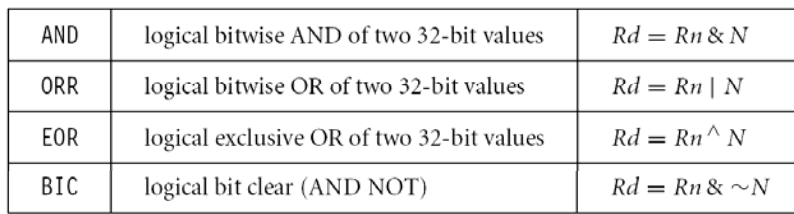

• AND **AND R0, R1, R2 @ R0 = R1 and R2** • **ORR R0 R1 R2 R0, R1, @ R0 R1 R2 R0 = R1 or**  • **EOR R0, R1, R2 @ R0 = R1 xor R2** • BIC RO, R1, R2 **BIC R0, R1, R2 @ R0 = R1 and (~R2)** bit clear: **R2** is a mask identifying which bits of **R1** will be cleared to zero **R1=0x11111111 R2=0x01100101BIC R0, R1, R2 R0=0x10011010**

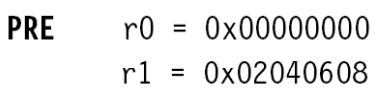

- $r2 = 0x10305070$
- ORR r0, r1, r2
- **POST**  $r0 = 0x12345678$
- **PRE**  $r1 = 0b1111$  $r2 = 0b0101$ 
	- BIC r0. r1. r2

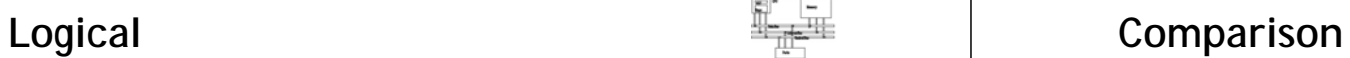

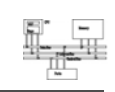

• These instructions do not generate a result, but set condition code bits  $(N, Z, C, V)$  in CPSR. Often, a branch operation follows to change the program flow.

Syntax: <instruction>{<cond>} Rn. N

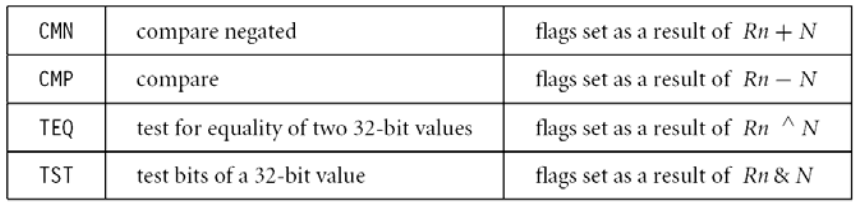

 $r0 = 0b1010$ **POST** 

#### **Comparison Comparison**<br> **Comparison**<br> **Comparison**<br> **Comparison**<br> **Comparison**<br> **Comparison**<br> **Comparison**<br> **Comparison**<br> **PRE**<br> **Comparison**<br> **PRE**<br> **Comparison**<br> **PRE**<br> **Comparison**<br> **PRE**<br> **PRE**<br> **Comparison**<br> **PRE**<br> **PRE**<br> **PRE** compare • **R1, CMP R1 R2 @ set cc on R1-R2** compare negated **CMN R1 R2 @ set cc on R1+R2** • **R1,**  bit test **@ set cc on R1 and R2 R1, TST R1 R2**•test equal  $\cdot$  TEQ R1, R2 **TEQ R1 R2 @ t R1 R2 Multiplication Multiplication** Syntax: MLA{<cond>}{S} Rd, Rm, Rs, Rn • **MUL R0, R1, R2 @ R0 = (R1xR2)[31:0]**  $MUL$ {<cond>} $\{S\}$  Rd, Rm, Rs • Features: $Rd = (Rm^*Rs) + Rn$ multiply and accumulate MLA - Second operand can't be immediate MUL multiply  $Rd = Rm^*Rs$ – The result register must be different from the first operand Syntax: <instruction>{<cond>}{S} RdLo, RdHi, Rm, Rs – Cycles depends on core type  $[RdHi, RdLo] = [RdHi, RdLo] + (Rm * Rs)$ SMLAL signed multiply accumulate long SMULL  $RdHi, RdLo$  =  $Rm * Rs$ – If S bit is set, C flag is meaningless signed multiply long UMLAL unsigned multiply accumulate  $[RdHi, RdLo] = [RdHi, RdLo] + (Rm * Rs)$ • See the reference manual (4.1.33) long

**UMULL** 

unsigned multiply long

 $[RdHi, RdLo] = Rm * Rs$ 

## **Multiplication**

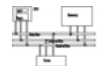

- Multiply-accumulate (2D array indexing) **MLA R4 R3 R2 R1 @ R4 <sup>=</sup> R3xR2+R1 R4, R3, R2,**
- Multiply with a constant can often be more efficiently implemented using shifted register operand

**MOV R1, #35**

**MUL R2 R0 R1 R2, R0,** 

or

- **ADD R0, R0, R0, LSL #2 @ R0'=5xR0**
- **RSB R2, R0, R0, LSL #3 @ R2 =7xR0'**

#### **Multiplication**

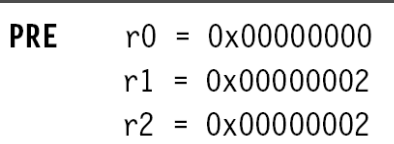

MUL r0, r1, r2 ; r0 =  $r1*r2$ 

 $r0 = 0x00000004$ **POST**  $r1 = 0x00000002$  $r2 = 0x00000002$ 

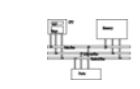

- **PRE**  $r0 = 0 \times 00000000$ 
	- $r1 = 0 \times 00000000$
	- $r2 = 0x f0000002$
	- $r3 = 0 \times 00000002$

UMULL r0, r1, r2, r3 ;  $[r1, r0] = r2*r3$ 

**POST**  $r0 = 0xe0000004$ ; = RdLo  $r1 = 0x00000001$ ; = RdHi

## **Multiplication EXECUTE:** The Elow control instructions

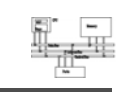

• Determine the instruction to be executed next

Syntax: B{<cond>} label BL{<cond>} label BX{<cond>} Rm BLX{<cond>} label | Rm

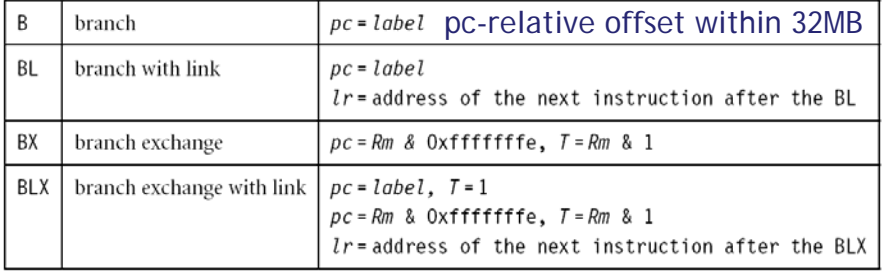

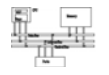

## **Flow control instructions**

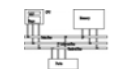

- Branch instruction **B** label **… label: …** $\ddotsc$ • Conditional branches **MOV R0, #0 loop: … ADD R0 R0 #1 R0, R0,** 
	- **CMP R0, #10 BNEloop**

### **Branches**

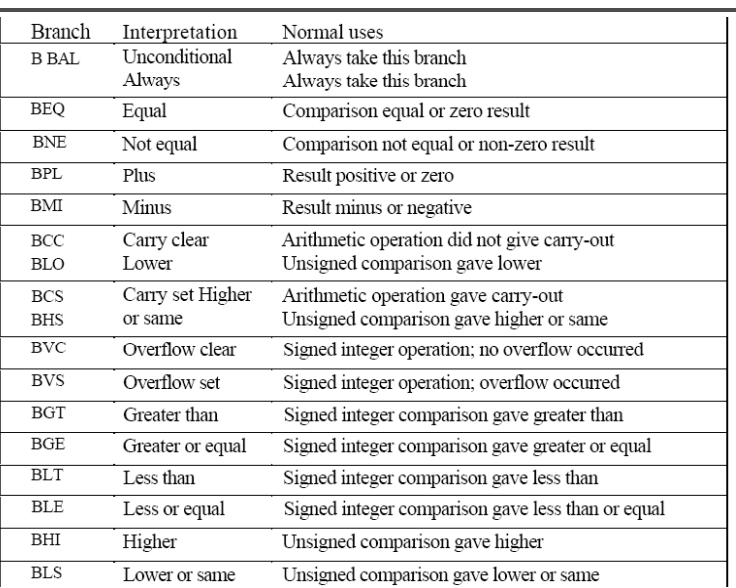

## **Branch conditions**

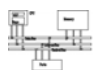

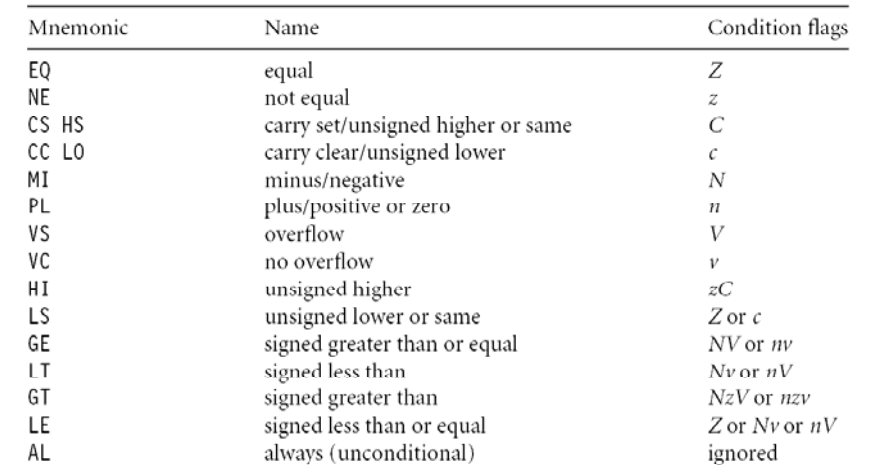

## **Branch and link**

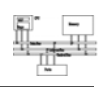

• **BL** instruction save the return address to **R14** (lr)

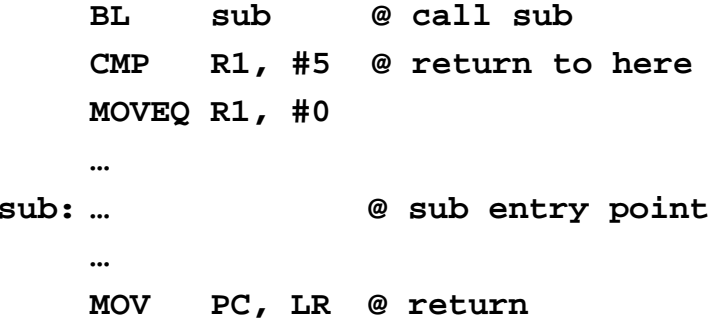

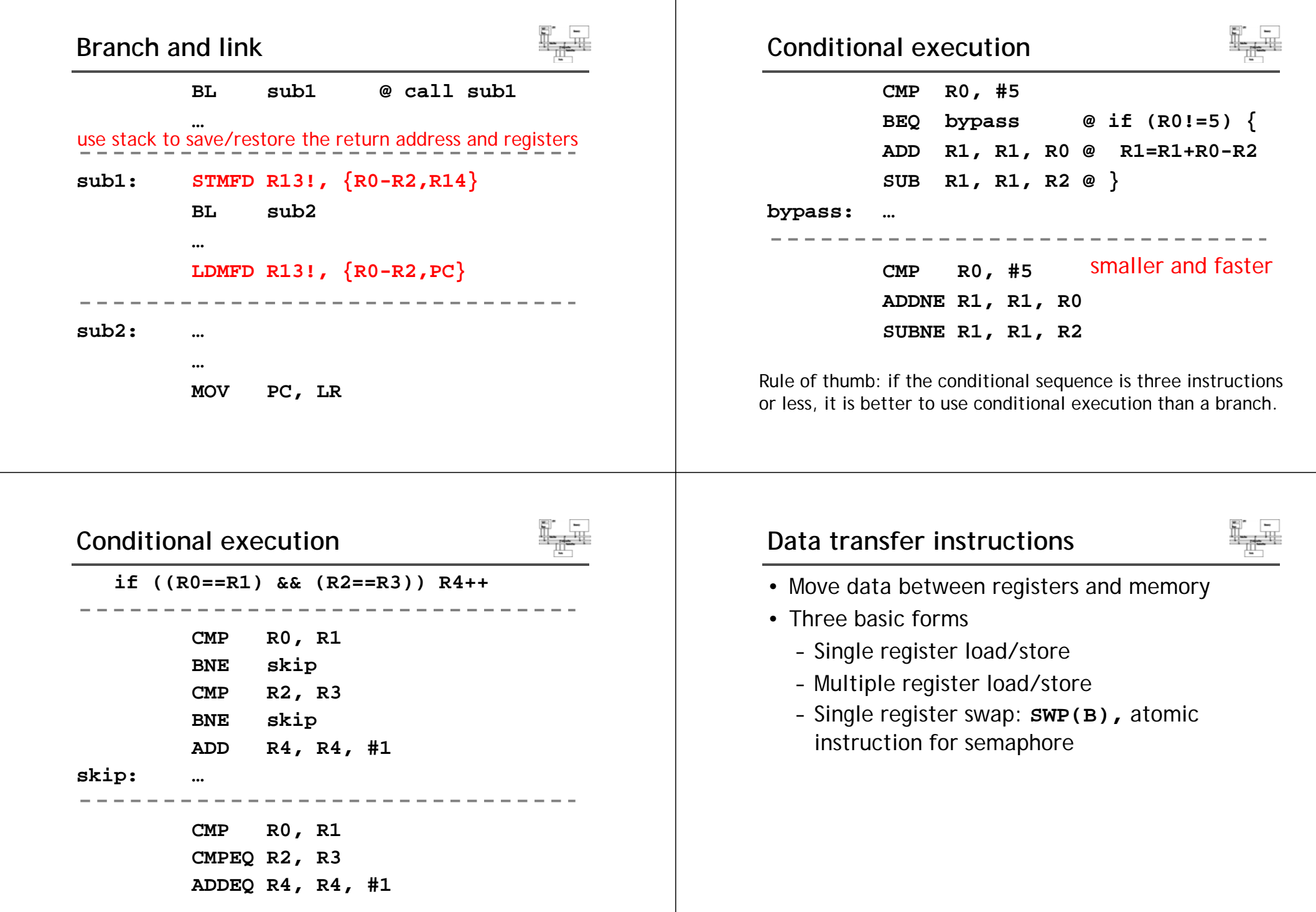

# **Single register load/store Single register load/store**

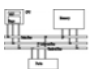

Syntax: <LDR|STR>{<cond>}{B} Rd, addressing<sup>1</sup> LDR{<cond>}SB|H|SH Rd, addressing<sup>2</sup>  $STR\{\textless}\$ cond>}H Rd, addressing<sup>2</sup>

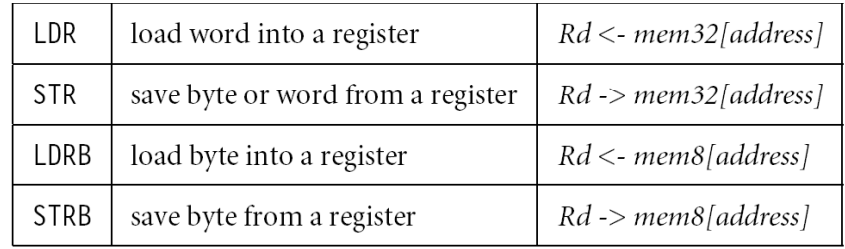

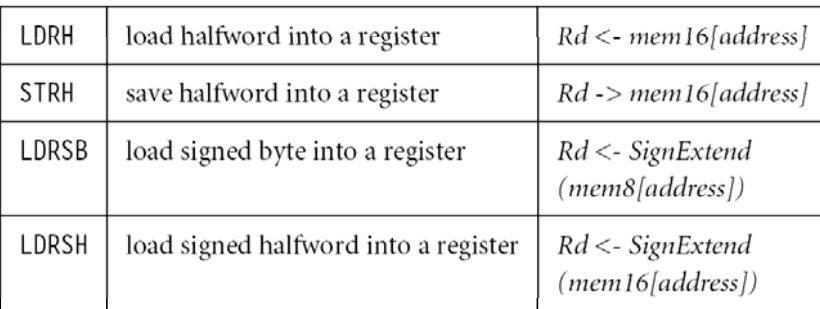

No **STRSB/STRSH** since **STRB/STRH** stores both signed/unsigned ones

## **Single register load/store**

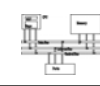

• The data items can be a 8-bit byte, 16-bit halfword or 32-bit word. Addresses must be boundary aligned. (e.g. 4's multiple for **LDR/STR**)

LDR R0,  $[R1]$  @ R0 :=  $\text{mem}_{32}[R1]$  $STR \ R0, [R1] \ @ \ mem_{32}[R1] := R0$ 

**LDR, LDRH, LDRB** for 32, 16, 8 bits **STR, STRH, STRB** for 32, 16, 8 bits

## **Addressing modes**

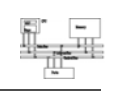

- Memory is addressed by a register and an offset. **LDR R0 [R1] R0, @ [R1] mem[R1]**
- Three ways to specify offsets:
	- Immediate**LDR R0, [R1, #4] @ mem[R1+4]** – Register **LDR R0, [R1, R2] @ mem[R1+R2]** – Scaled register **@ [R1+4\*R2] @ mem[R1+4\*R2] LDR R0, [R1, R2, LSL #2]**

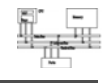

## **Addressing modes**

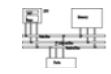

- Pre-index addressing (**LDR R0, [R1, #4]**) without a writeback
- Auto-indexing addressing (LDR RO, [R1, #4]!) Pre-index with writeback

calculation before accessing with a writeback

• Post-index addressing (**LDR R0, [R1], #4**) calculation after accessing with a writeback

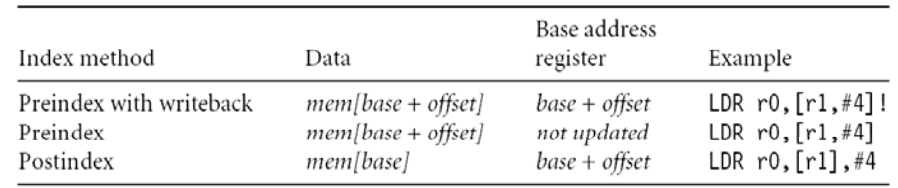

**Auto-indexing addressing**

**LDR R0, [R1, ]! ]!**

 $R1$   $\longrightarrow$  +

**LDR R0, [R1, #4]! @ R0=mem[R1+4]**

**@ R1 R1+4 R1=R1+4**

No extra time; Fast;

R0

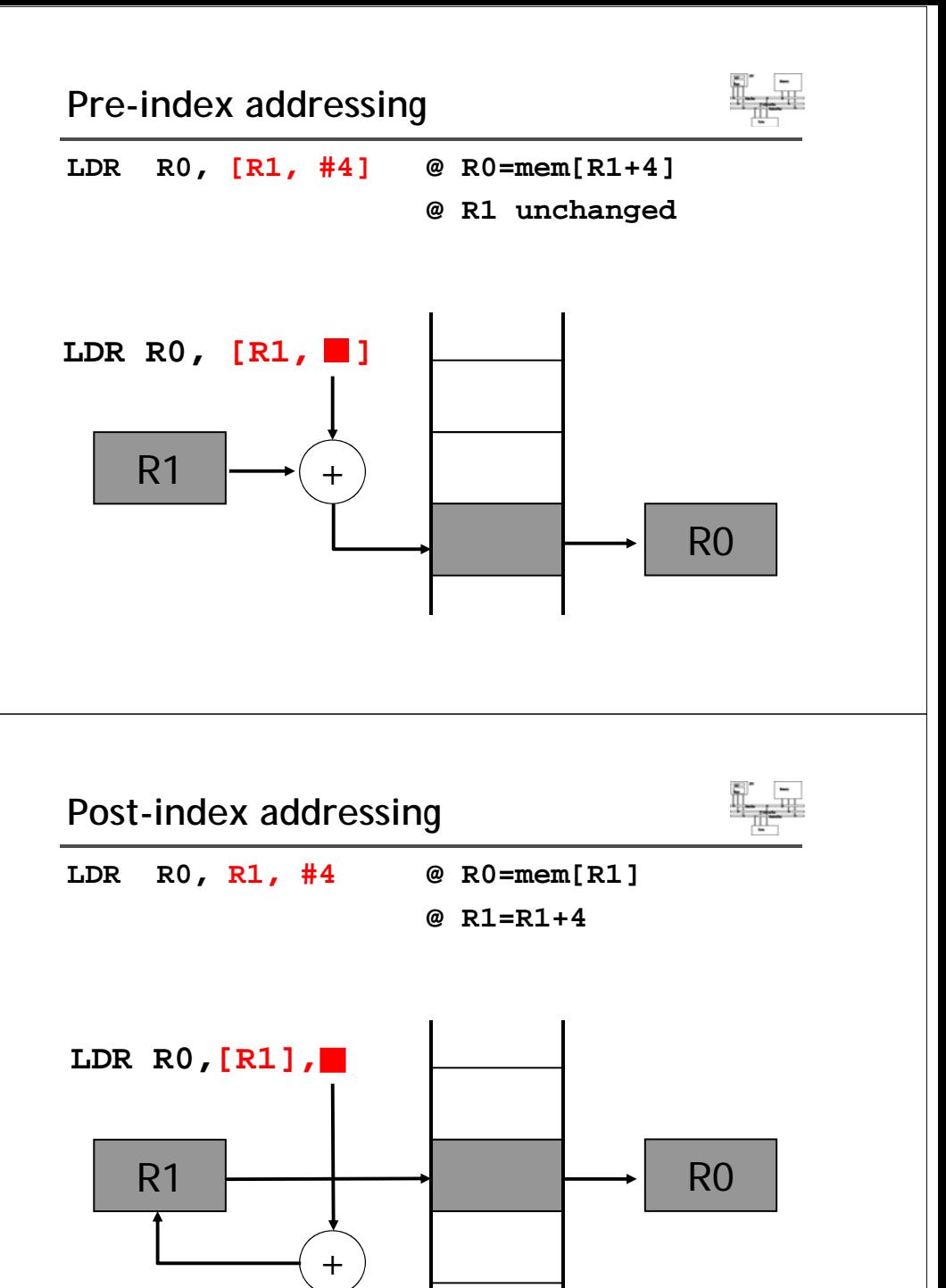

## **Comparisons**

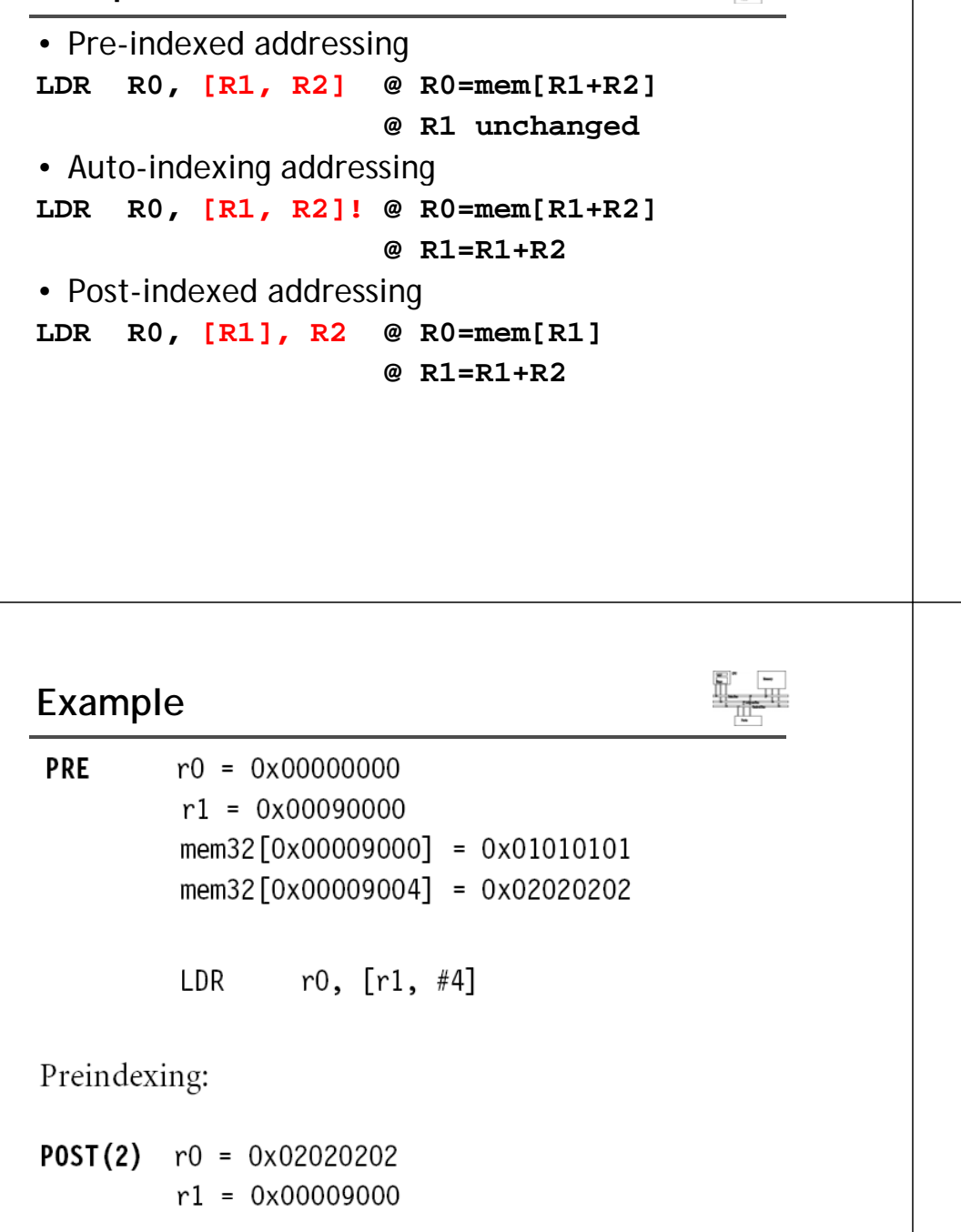

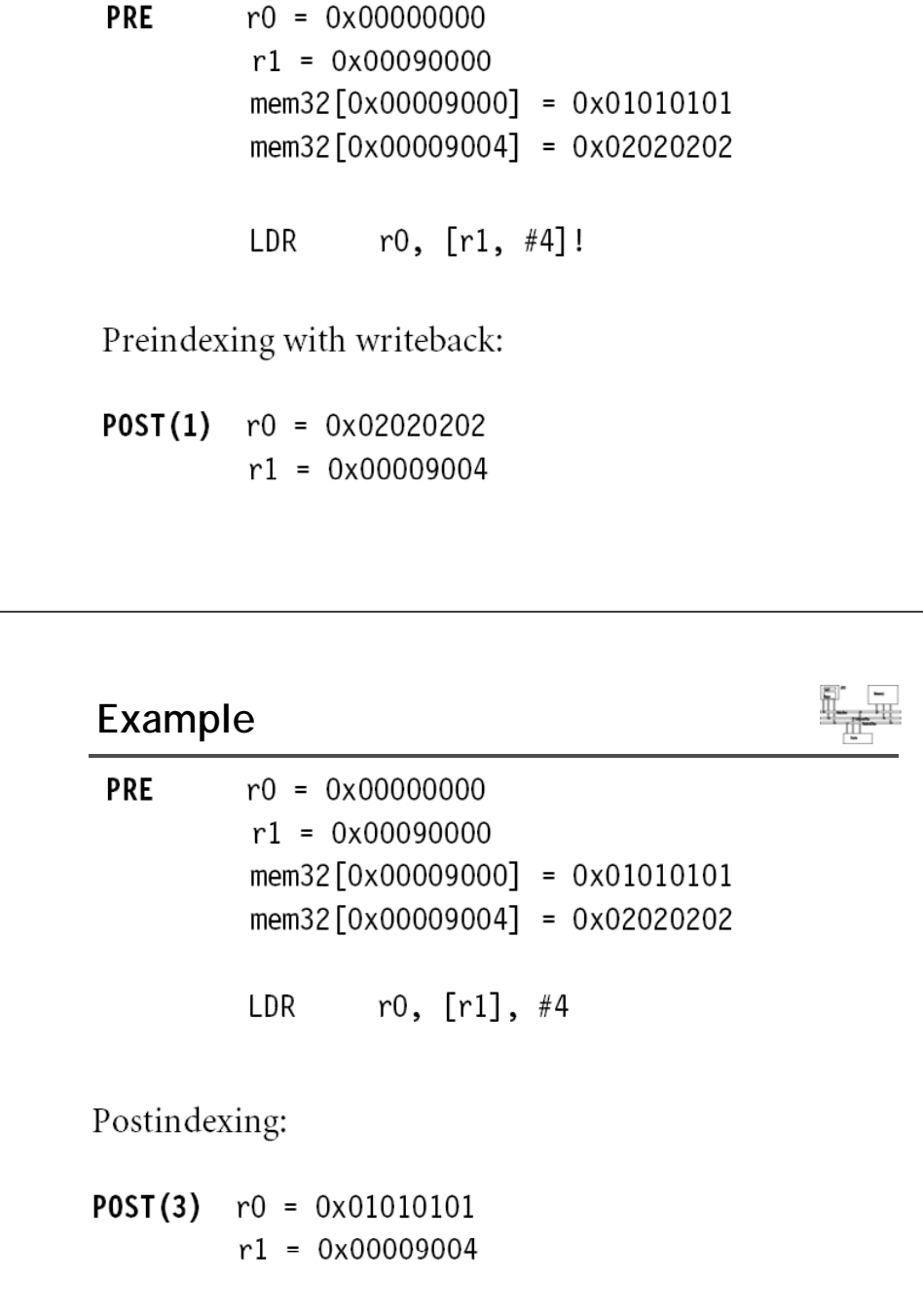

**Example**

## Summary of addressing modes **EXALLER SUMMARY OF Addressing modes**

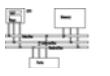

Syntax: <LDR|STR>{<cond>}{B} Rd, addressing<sup>1</sup>  $LDR$ {<cond>}SB|H|SH Rd, addressing<sup>2</sup>  $STR{<}$ cond>}H  $Rd$ , addressing<sup>2</sup>

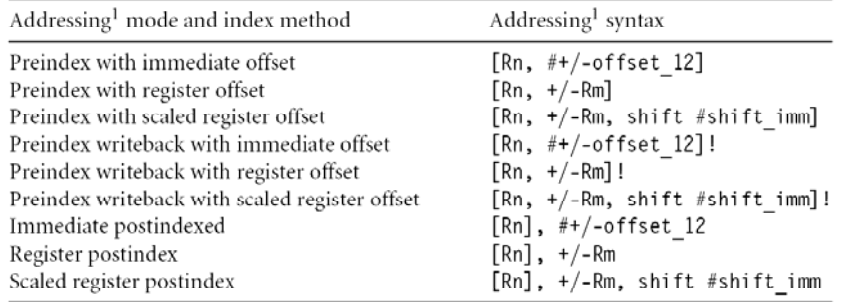

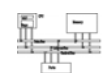

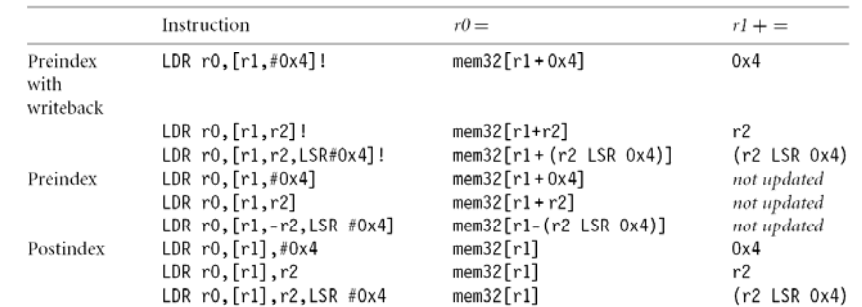

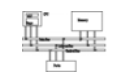

Syntax: <LDR|STR>{<cond>}{B} Rd, addressing<sup>1</sup> LDR{<cond>}SB|H|SH Rd, addressing<sup>2</sup>  $STR{<}$ cond>}H Rd, addressing<sup>2</sup>

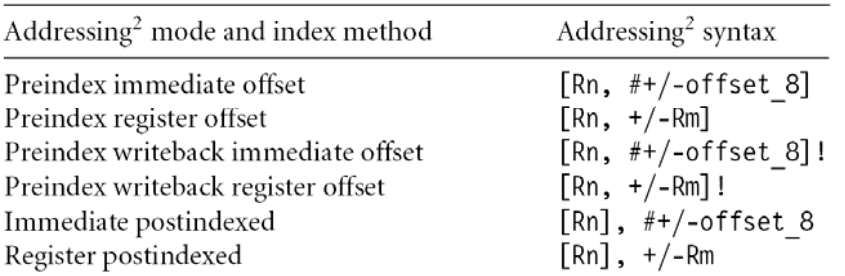

## Summary of addressing modes **EXALLER SUMMARY OF Addressing modes**

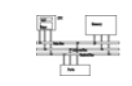

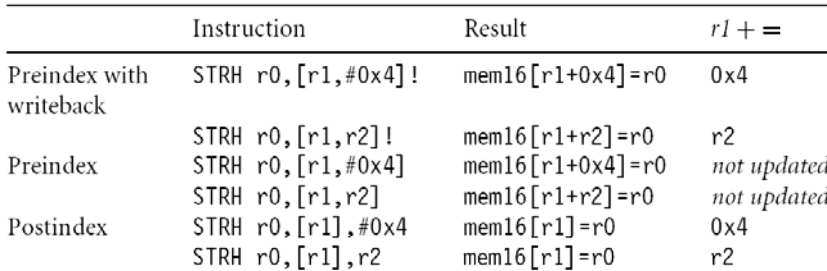

## **Load an address into a register**

- 
- Note that all addressing modes are registeroffseted Can we issue offseted. **LDR R0 Table R0,** ? The pseudo instruction **ADR** loads a register with an address

**table: .word 10**

**…**

**ADR R0, table**

• Assembler transfer pseudo instruction into a sequence of appropriate instructions

**subr0 pc #12 r0, pc,** 

# **Application ADR R1, table loop: LDR R0, [R1] table ADD R1, R1, #4 R1@ operations on R0 …ADR R1, table loop: LDR R0, [R1], #4 @ operations on R0**

## **Multiple register load/store**

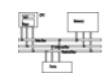

- Transfer a block of data more efficiently.
- Used for procedure entry and exit for saving and restoring workspace registers and the return address
- For ARM7, *2+Nt* cycles (*N*:#words, *t*:time for a word for sequential access). Increase interrupt latency since it can't be interrupted.

registers are arranged an in increasing order; see manual **LDMIA R1, {R0, R2, R5} @ R0 = mem[R1] @ R2 = mem[r1+4]**

#### **@ R5 <sup>=</sup> mem[r1+8]**

## **Multiple load/store register**

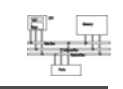

- **LDM load multiple registers**
- **STM store <sup>m</sup> ltiple registers multiple**

#### **suffix meaning**

**…**

- **IA increase after**
- **IB increase before**
- **DA decrease after**
- **DB decrease before**

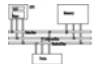

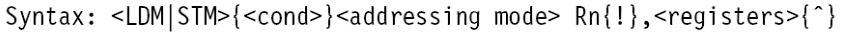

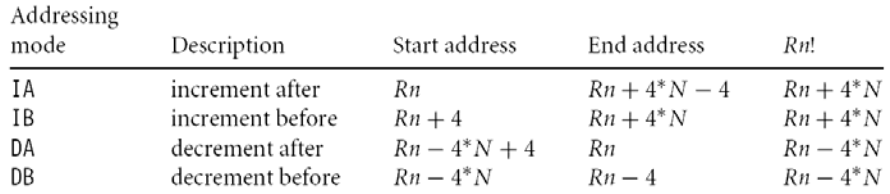

#### Addressing modes **Multiple load/store register**

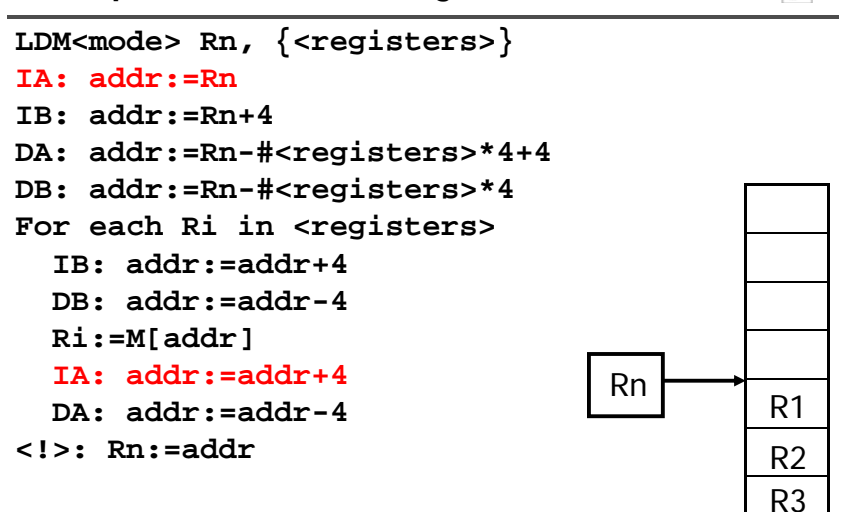

#### **Multiple load/store register**

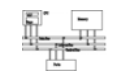

R2 R3

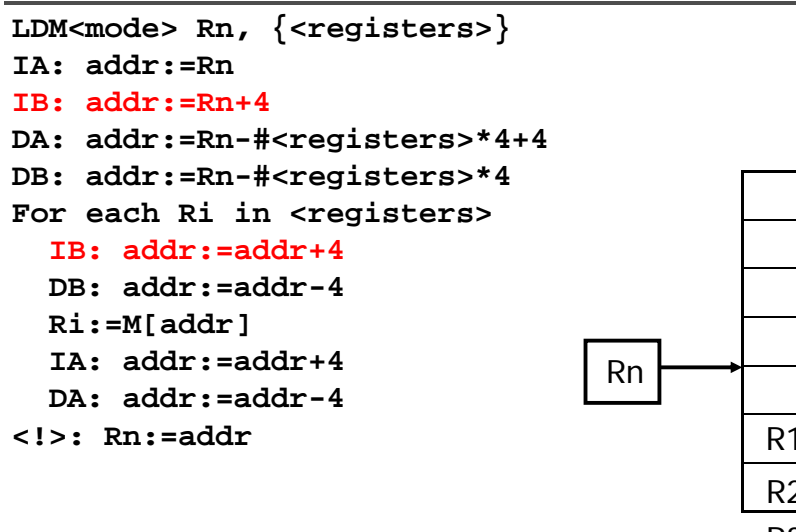

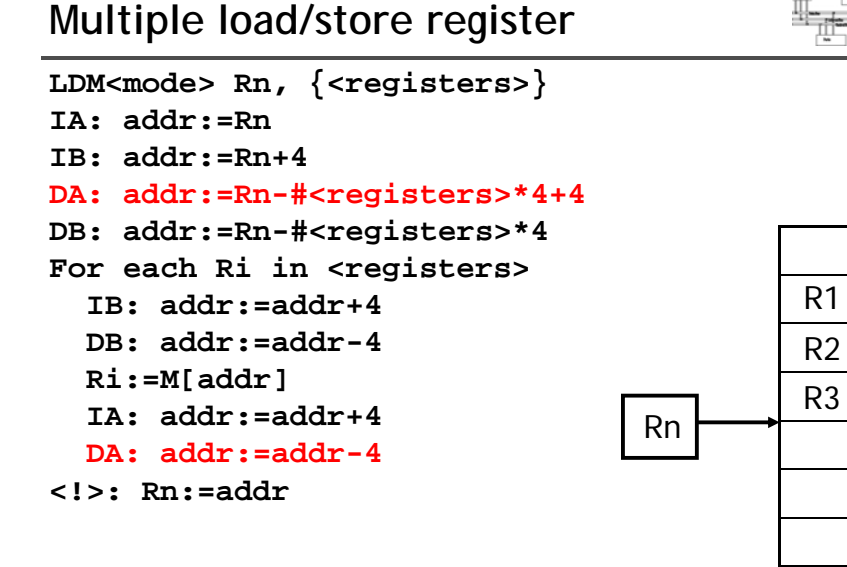

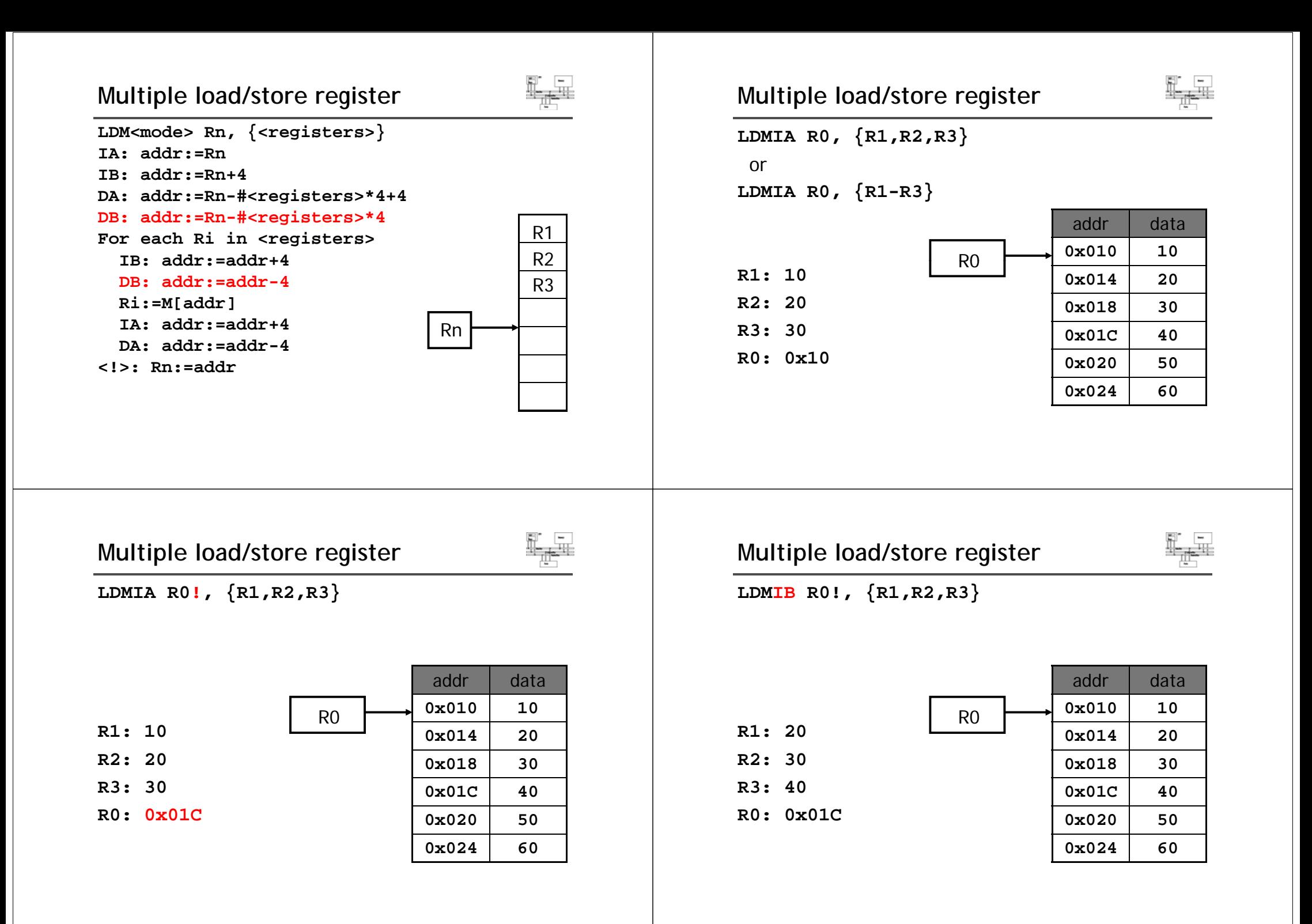

## **Multiple load/store register**

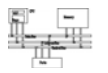

#### **LDMDA R0!, {R1,R2,R3}**

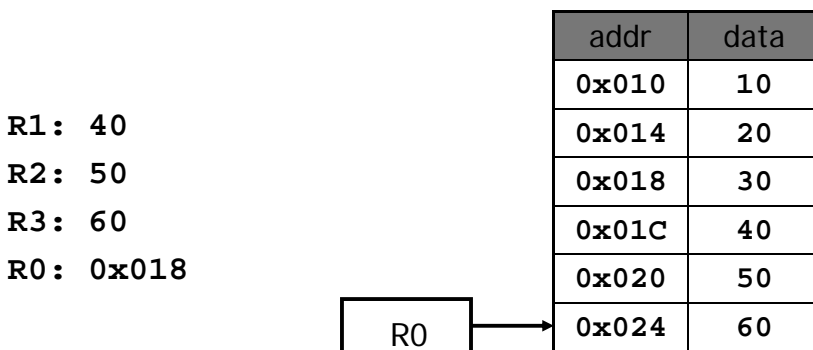

#### **Multiple load/store register**

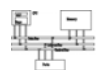

**LDMDB R0!, {R1,R2,R3}**

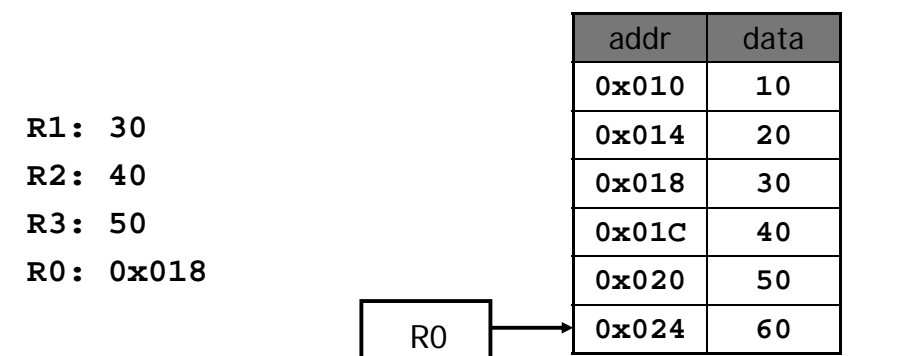

 $mem32[0x80018] = 0x03$ **PRE**  $m$ em32 $[0x80014] = 0x02$  $mem32[0x80010] = 0x01$  $r0 = 0x00080010$  $r1 = 0x00000000$  $r2 = 0x00000000$  $r3 = 0x00000000$ LDMIA  $r0!, \{r1-r3\}$ 

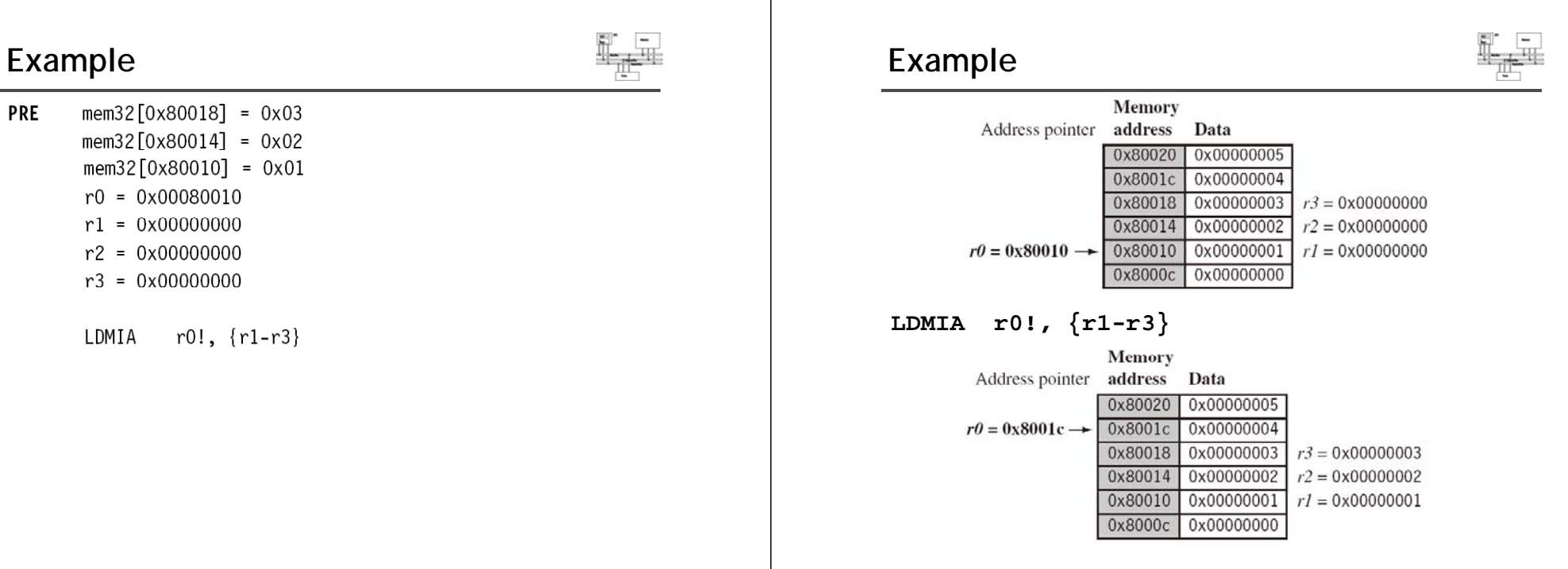

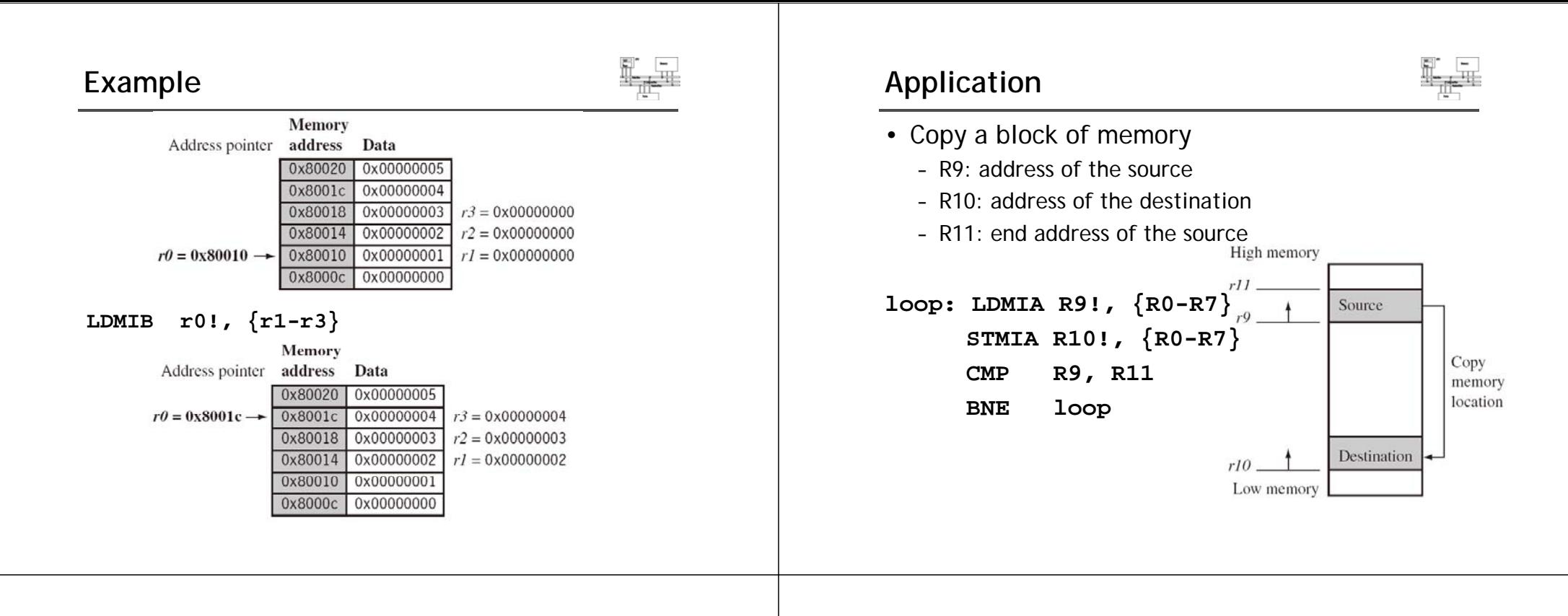

## **Application**

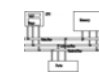

• Stack (full: pointing to the last used; ascending: grow towards increasing memory addresses)

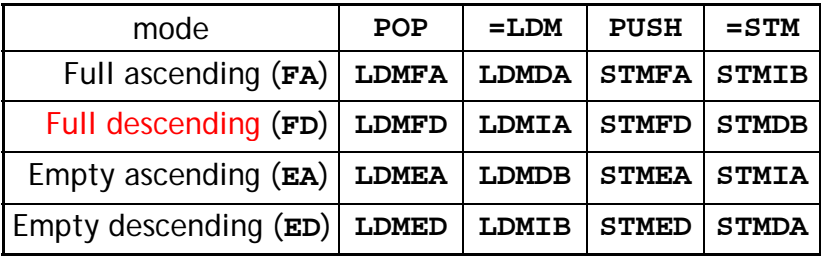

```
LDMFD R13! {R2 R9} @ used for ATPCS
 R13!, {R2-R9}    … @ modify R2-R9
STMFD R13!, {R2-R9}
```
## **Example**

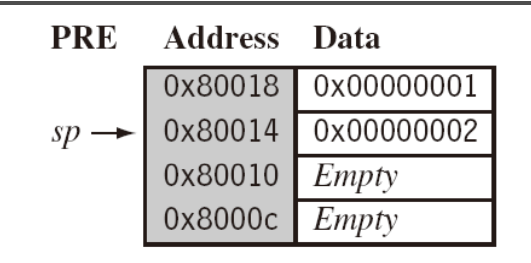

**STMFD**  $sp!, \{r1, r4\}$ 

#### **POST Address Data**

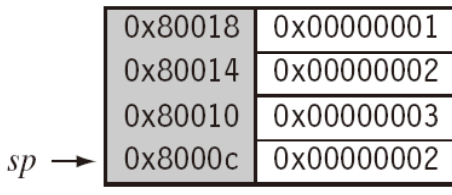

## **Swap instruction**

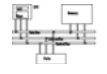

• Swap between memory and register. Atomic operation preventing any other instruction from reading/writing to that location until it completes

Syntax: SWP{B}{<cond>}  $Rd$ ,  $Rm$ ,  $[Rn]$ 

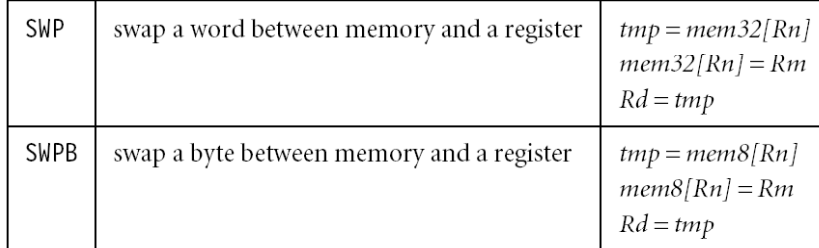

## **Example**

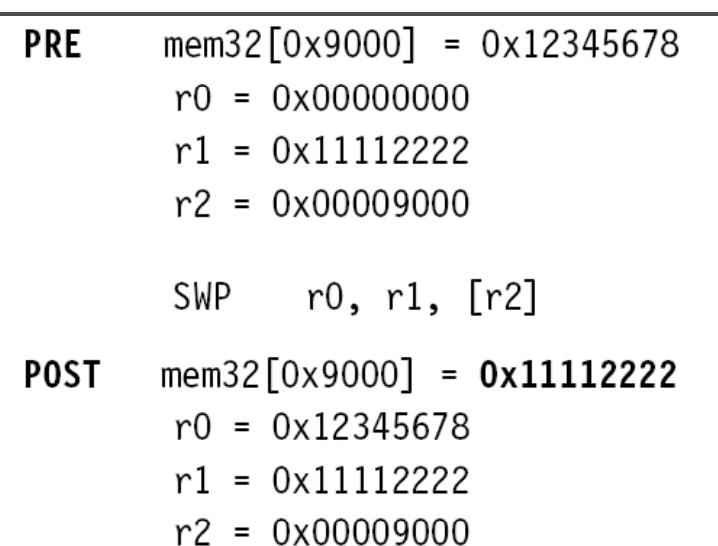

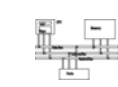

#### spin

- $r1.$  =semaphore MOV MOV  $r2, #1$ SWP r3, r2, [r1]; hold the bus until complete  $r3, #1$ CMP
- **BEQ** spin

## Application **Contraction Contraction Contraction Software interrupt**

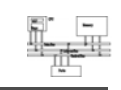

• A software interrupt instruction causes a software interrupt exception, which provides a mechanism for applications to call OS routines.

Syntax: SWI{<cond>} SWI number

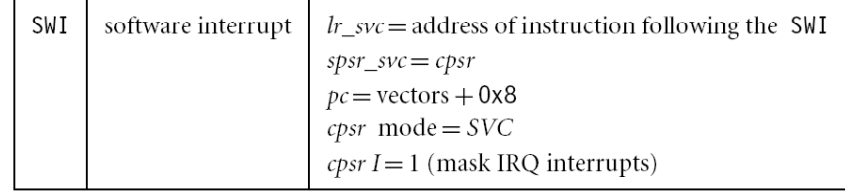

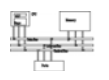

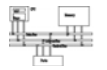

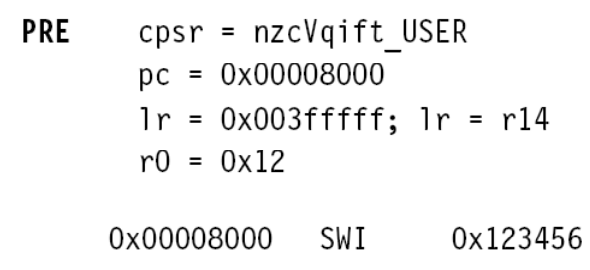

**POST** cpsr = nzcVqIft SVC spsr = nzcVqift USER  $pc = 0x00000008$  $lr = 0x00008004$  $r0 = 0x12$ 

## **Load constants**

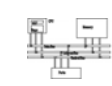

• Assemblers implement this usually with two options depending on the number you try to

load. Actual instruction LDR  $r0$ , =0xff MOV rO, #Oxff LDR r0, =0x55555555 LDR r0, [pc, #offset\_12]

## Loading the constant 0xff00ffff

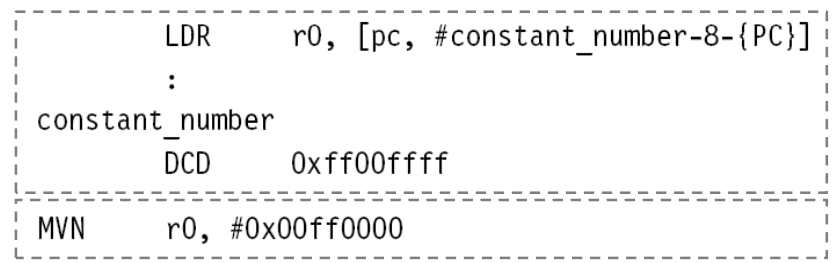

### **Example Load constants**

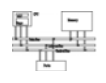

• No ARM instruction loads a 32-bit constant into a register because ARM instructions are 32-bit long. There is a pseudo code for this.

Syntax: LDR Rd, =constant ADR Rd, label

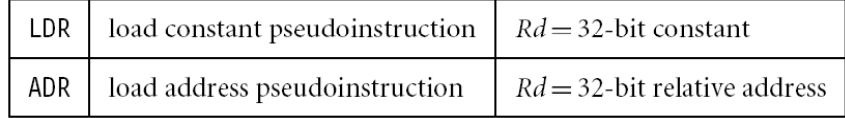

## **Instruction set**

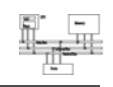

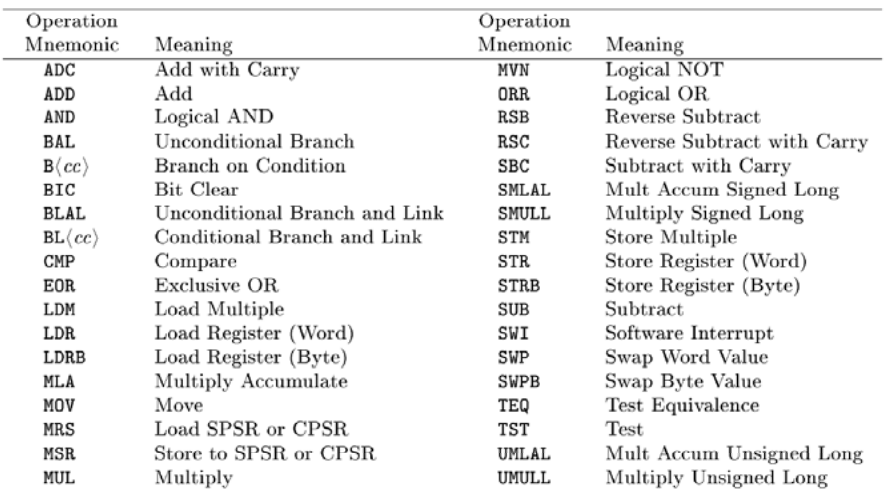